## **Scenariusz zajęć z informatyki - klasa (IV–V–VI) Szkoły Podstawowej (II EE)**

### **Temat: Wprowadzenie do zmiennych cz. 1**

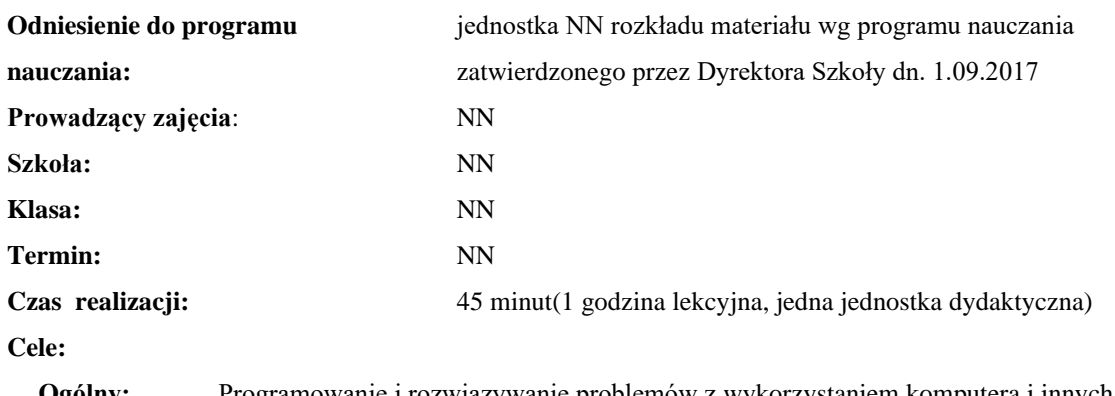

**Ogólny:** Programowanie i rozwiązywanie problemów z wykorzystaniem komputera i innych urządzeń cyfrowych.

**Szczegółowy:** Zrozumienie oraz umiejętność wykorzystania zmiennych w konstrukcji algorytmów.

**Konieczne umiejętności i wiadomości wstępne:** znajomość podstawowych informacji na temat konstrukcji algorytmów oraz takich pojęć jak: pętla, instrukcja warunkowa, algorytm liniowy.

**Środki dydaktyczne:** Pracownia komputerów, rzutnik multimedialny, przygotowane materiały własne. **Metody prowadzenia zajęć:** Wykład wspomagany prezentacją, dyskusja.

#### **Projekt ewaluacji:**

- 1. **Wstępna**: brak.
- 2. **Bieżąca**: wystawienie ocen (plusów) "za aktywność" pozytywnie wyróżniającym się uczniom, minusów za brak aktywności.
- 3. **Końcowa**: brak.

#### **Struktura zajęć:**

- **I. Część wstępna (4 min)**
	- 1. Formalna część wstępna (obecność, podanie tematu lekcji)

#### **II. Część postępująca (38 min)**

- 1. Wprowadzenie do pojęcia zmiennej
- 2. Ćwiczenia z pudełkami

#### **III. Rekapitulacja (3 min)**

1. Podsumowanie lekcji

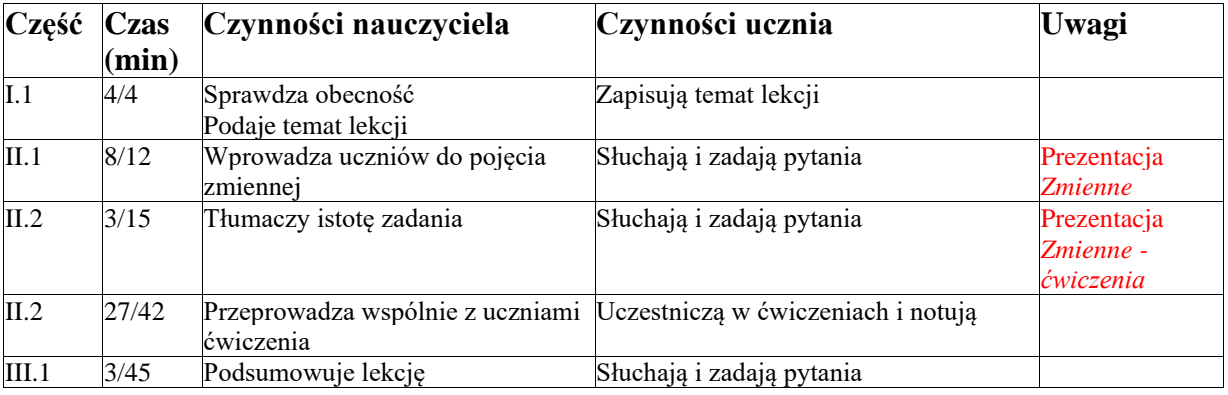

# **Opis przebiegu lekcji**

# **Załączniki do konspektu**

- **1. Prezentacja na temat zmiennych –** *Zmienne.pptx*
- *2.* **Prezentacja ćwiczeń z pudełkami –** *Zmienne – ćwiczenia.pptx*